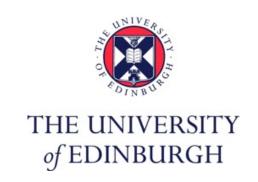

# Text Technologies for Data Science INFR11145

## **Text Classification (2)**

Instructor:

**Björn Ross** 

### **Lecture Objectives**

Implement your first text classifier in easy steps

 Show (some) steps that often happen "under the hood" in popular libraries

This is a practical lecture
 No equations this time ©

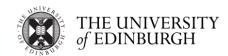

### My first text classifier: Ingredients

- Text elements to be classified
  - Document, paragraph, sentence
- Set of predefined classes (classification task)
  - At least two (binary)
  - Topical, spam, relevance, sentiment, ...
- Training set
  - Enough samples of text elements for each class
- Test set (+ possible validation set)
  - Some samples of each class that not used in training
- Features set
  - A set of features extracted from the text to train the classifier
- Classifier
  - The ML module that learns a classification model

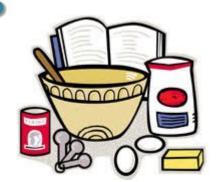

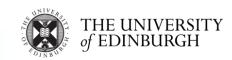

### My first text classifier: Application

Classifying tweets into general-purpose categories

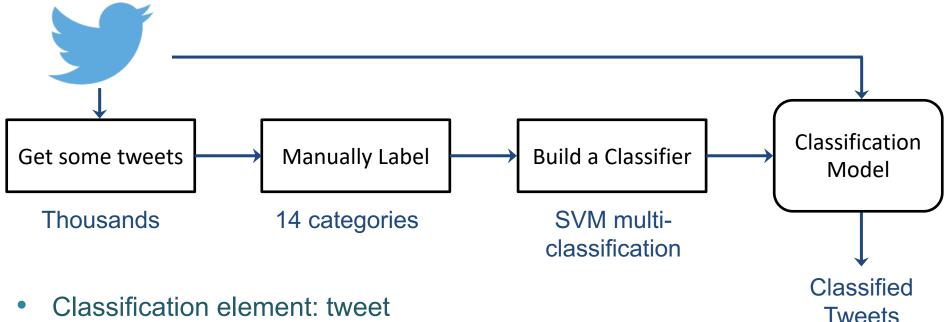

Classes: 14 categories: sports, politics, comedy, ...

Training/test set: 3129 tweets → 80/20% for train/test

Features: BOW

Classifier: SVM multiclass classifier

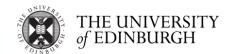

### My first text classifier: Steps

 Prepare training data required: piece of text (tweet) + label to class

#### 2. Extract features

- 1. Pre-process text: lowercase, tokenise, remove useless strings
- 2. Create a list of all unique terms in the training data. Give each term a unique ID
- Convert the text into features, by replacing each term with its corresponding feature ID.
   Add value to the feature (simplest: value "1" if exists, or count of occurrences)

#### 3. Prepare test file

Convert test file text into features using the same mapping from the training data. For terms that are not in the features list, it could be neglected, or assigned to an ID representing OOV.

- 4. Run the learning process on the training data features to create a model
- 5. Run the classification on the features of the test data and get predictions
- 6. Evaluate performance

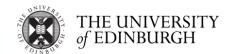

### **Examples**

Tweet + Label

Kobe passes Wilt for 4th on all-time scoring list

Feature ID Corresponding word

Sports

- Learned features (BOW) from training data
- After converting text to feature vectors

|   | 0 | 2943  | 2944 | 2945 | 2946 | 8330  | 8331 | 10000 |
|---|---|-------|------|------|------|-------|------|-------|
| 0 | 0 | <br>0 | 1    | 0    | 0    | 1     | 0    | 0     |
| 1 | 0 | <br>1 | 0    | 0    | 1    | <br>0 | 0    | <br>0 |
|   |   |       |      |      |      |       |      |       |

SVM prediction output

7 Predicted Class ID

2944 kobe 2945 rapping 4525 4th 4526 trevi 8330 passes 8331 ducks 9929 17 9930 wilt

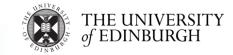

### **Practical**

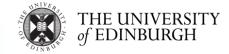

### **Possible Improvements**

- Feature Extraction
  - Apply stemming & stopping
  - Duplicate hashtags words (#car → #car car)
  - Expand tweet text that has link with the page title of that link
  - Add new set of features to the terms appearing in the profile description of the author of the tweet
    - E.g. tweets terms features: ID range: 1 → 12000 profile terms features: ID range: 12001 → 20000
    - If a term appeared in the tweet and in the profile description, these are two different features with two different IDs
  - Try non-textual features
    - Tweet length, presence of hashtags, links, emojis ...

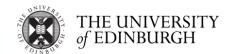

### **Possible Improvements**

- Feature weighting
  - Using tfidf, BM25 as the feature value instead of binary
- Learning method
  - Test other ML learning methods other than SVM
    - Random forest
    - Decision trees
    - Naive Bayesian
  - Test DNNs with word embeddings & LLMs
    - Google Collab: you can experiment with using GPUs for free! <a href="https://colab.research.google.com/">https://colab.research.google.com/</a>
- Add more training data
  - Think about a way to create more training data

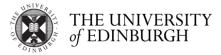

### Resources

- Magdy W., H. Sajjad, T. El-Ganainy and F. Sebastiani. (2015)
   Bridging Social Media via Distant Supervision.

   Springer SNAM 2015 <u>link</u>, <u>arXiv</u>
- Additional reading:
   Nguyen, D. P., Gravel, R., Trieschnigg, R. B., & Meder, T.
   How old do you think I am? A study of language and age in Twitter.

   ICWSM 2013
- Huggingface (2023)
   Text Classification
   Link: <a href="https://huggingface.co/tasks/text-classification">https://huggingface.co/tasks/text-classification</a>

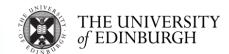